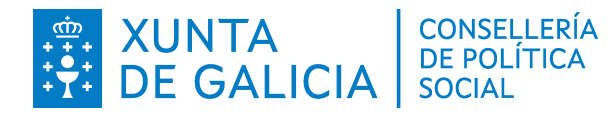

## **PRESUPUESTO DESGLOSADO DE GASTOS DE INVERSIÓN**

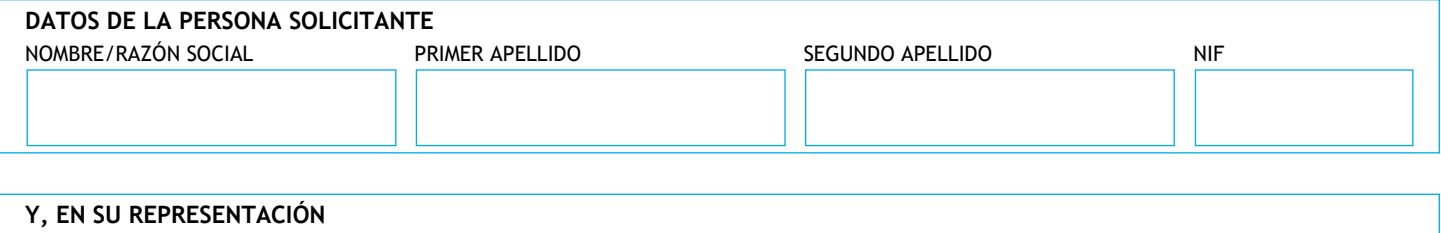

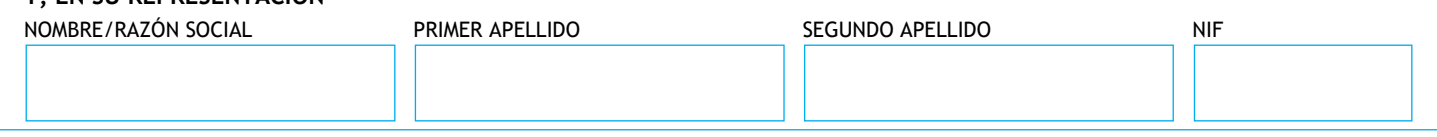

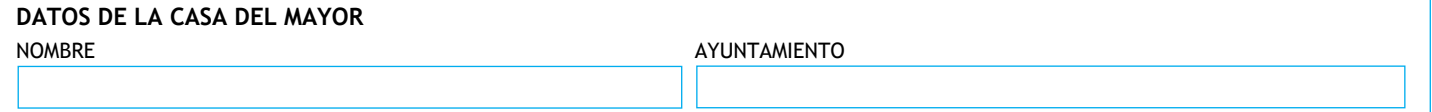

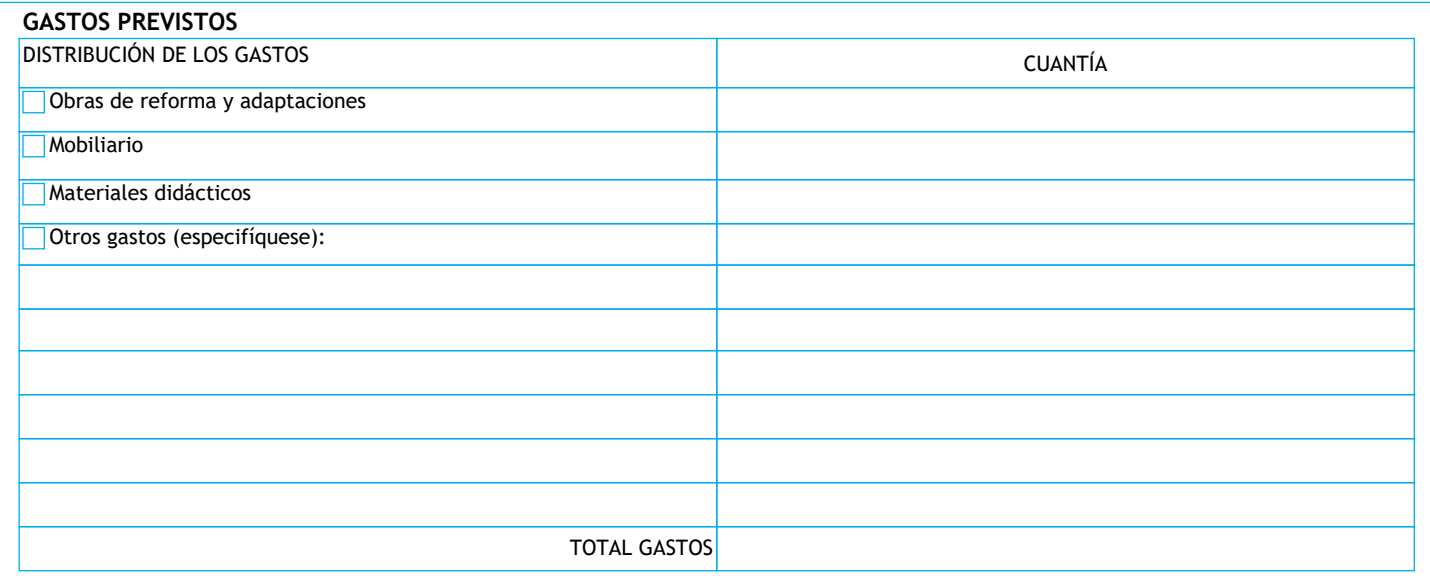

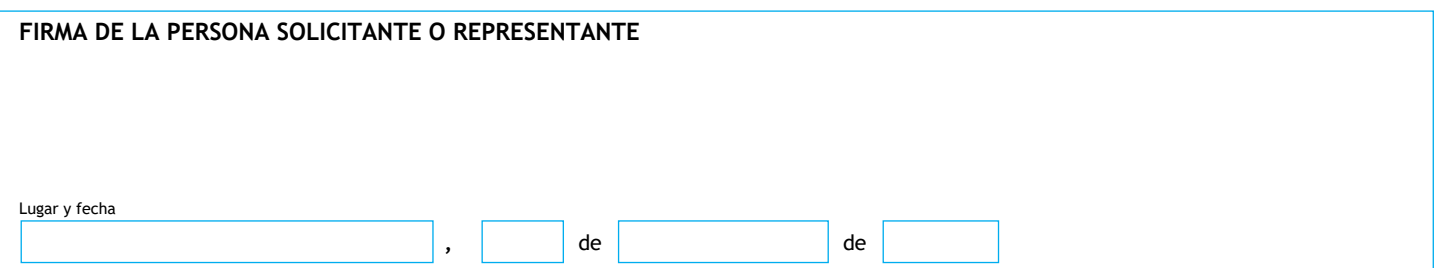

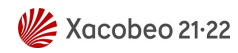